## Поступление крепкого алкоголя

Последние изменения: 2024-03-26

Результатом операции "поступления алкоголя" является формирование документа о поступлении алкогольной продукции, который заносится в учетную систему.

В документе о поступлении алкогольной продукции должны содержаться все длинные уникальные коды акцизных марок, записанные в штрихкоде PDF417 и все серийные номера акцизных марок, записанные в штрихкоде Datamatrix, для каждой принимаемой бутылки.

Поэтому для данной операции товарного учета рекомендуется использовать только те режимы, в которых сканируется большой штрихкод акцизной марки PDF417 и маленький штрихкод акцизной марки Datamatrix на каждой принимаемой бутылке, с включенной опцией проверки серийных номеров по диапазонам, указанным во входящих справках (формах) А, прилагаемых к ТТН.

Рекомендованные режимы:

- Режим 1. Сканирование PDF417 на каждой бутылке, EAN13 опционально
- Режим 3. Сканирование PDF417 и DataMatrix на каждой бутылке, EAN13
	- опционально

Для поступления алкогольной продукции без привязки к акцизной марке подойдут любые режимы сканирования.

В этом случае выбор режима сканирования целесообразно делать исходя из требуемой скорости работы оператора терминала сбора данных.

Назначение операции поступления алкоголя:

- Поступление по TTH
- Товарно-транспортная накладная (Входящая)

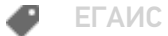

## Не нашли что искали?

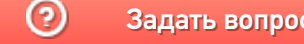

Задать вопрос в техническую поддержку